## 7-2 エラーコード「その他(101)」が表示される

アプリ「mytap」をインストールいただいた後、そのアプリを立ち上げて、マイナンバーカードを読取されたことがエラーの原因です。 ご登録されたメールアドレスに届いた登録手続きのご案内に『(2)「mytap」アプリをインストール後、以下のURLにアクセスいただき、 登録を完了させてください』というご案内があります。その真下に申請フォームのリンクがありますので、そちらから登録にお進みくださ い。

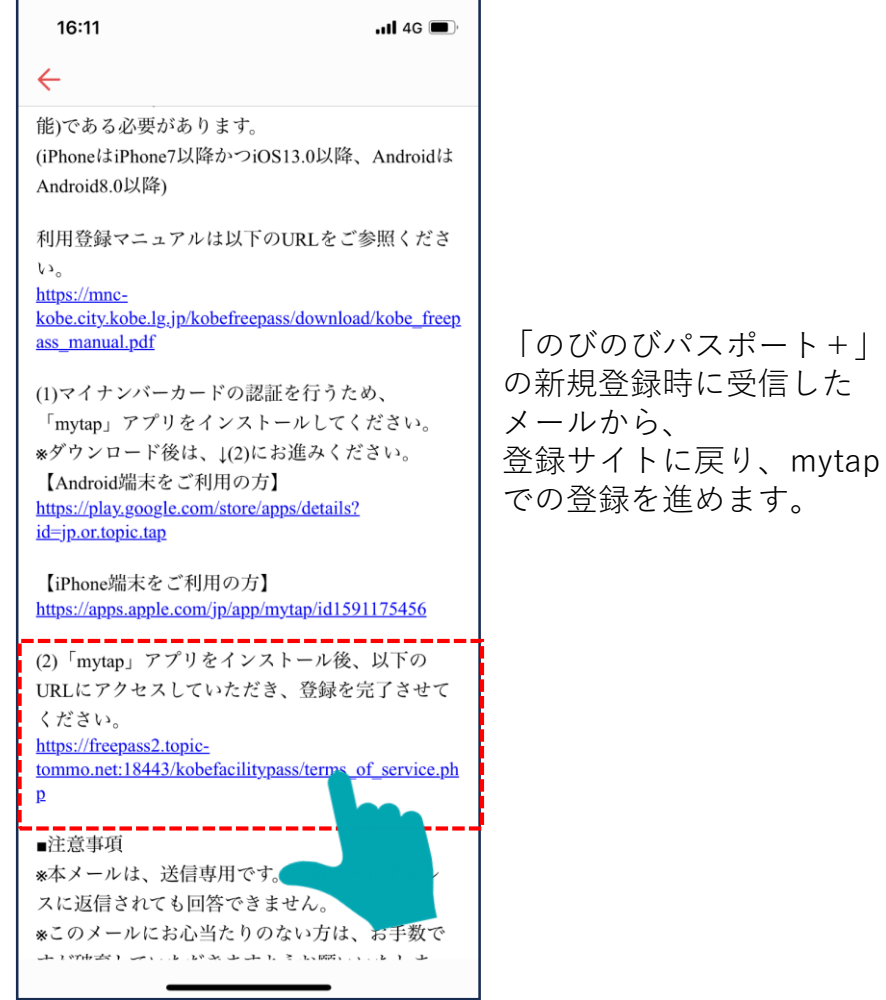

1